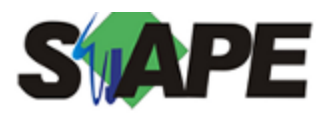

**Sistema** SIAPE **Referência** 01/2018 Data 04/01/2018 10:08

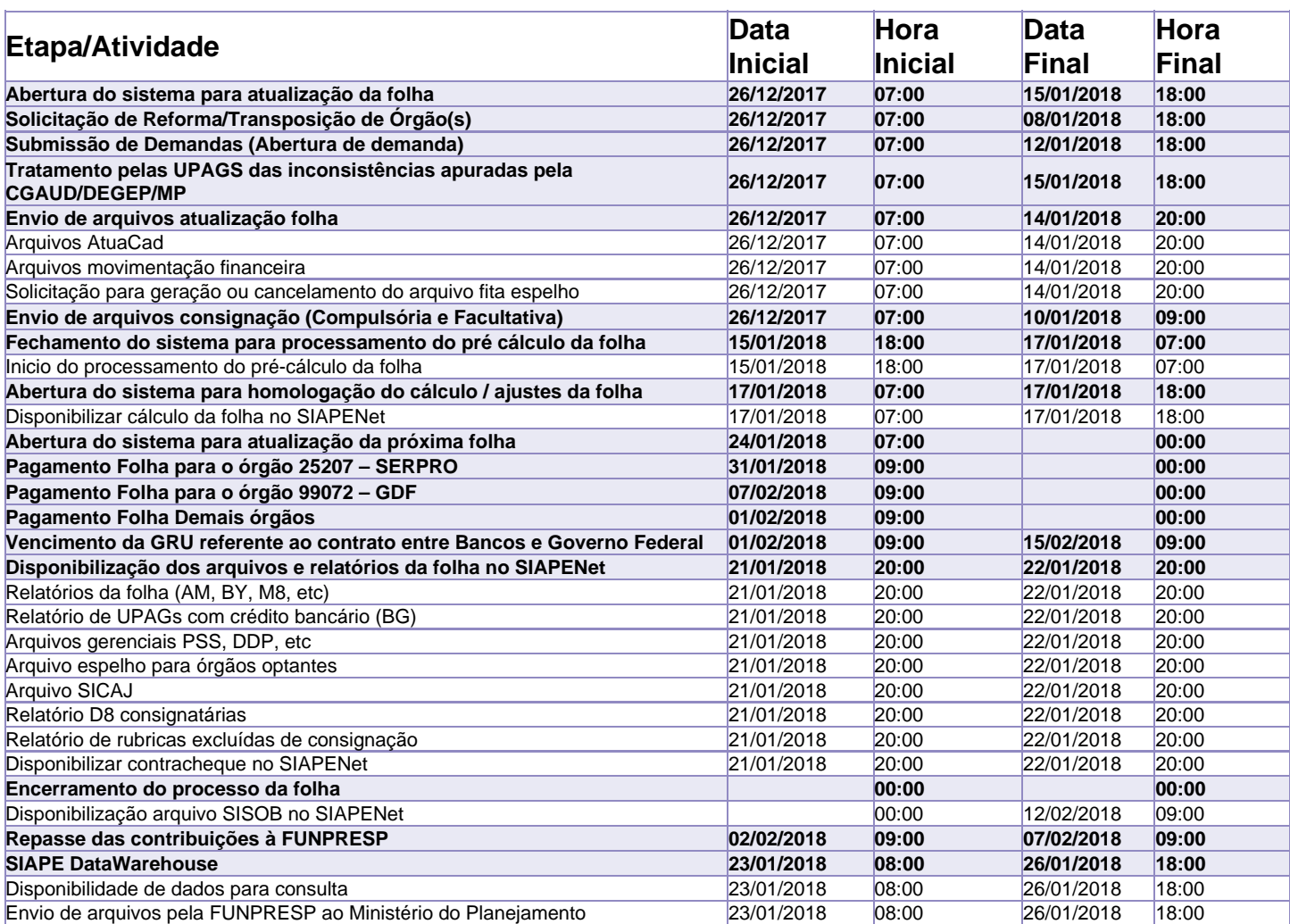

Atenção

Os serviços SIAPE deverão estar disponíveis de acordo com os períodos abaixo:

Até as 18h00: 15 e 17/01/2018

Até as 20h00: demais dias no período de disponibilidade

Não haverá rede SIAPE: Sábados, Domingos, Feriados e no Processamento da folha: dias: 06, 07, 13, 14,16,18, 19, 20 e 21 de janeiro de 2018